# Comprehensive Step By Step Manual On How To Use Your New iPhone SE 2022

Congratulations on purchasing the latest iPhone SE 2022! With its powerful features and sleek design, this compact device is sure to provide you with a great user experience. If you're new to the iPhone world or simply want to explore the device's capabilities, this comprehensive step-by-step manual will guide you through the various functionalities and help you make the most out of your new iPhone SE.

#### **Getting Started**

The first step is to set up your iPhone SE. Start by turning it on and following the on-screen instructions to connect to a Wi-Fi network. Once connected, you'll be prompted to sign in with your Apple ID or create a new one. Your Apple ID will allow you to download apps from the App Store, sync your data with iCloud, and more.

#### **Exploring the Home Screen**

The Home screen is where you'll find all your apps and widgets. Tap on any app icon to open it, or use the search bar at the top to quickly find what you're looking for. To rearrange your apps, simply tap and hold an app icon until they start jiggling, then drag and drop them to your desired location.

IPHONE SE FOR SENIORS: A Comprehensive Step By Step Manual On How To Use Your New iPhone SE 2022 Effectively. With Beginners Instruction To Teach You In A Simple & Precise Terms To Operate The Device by Joshua Jacob (Kindle Edition)

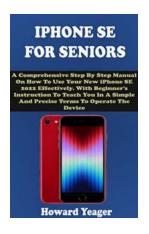

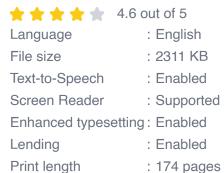

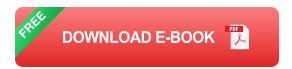

You can also access the Control Center by swiping down from the top-right corner of the screen. This provides convenient access to essential settings and features such as Wi-Fi, Bluetooth, camera, and more. To access notifications, swipe down from the top-left corner of the screen.

### **Understanding Gestures**

iPhone SE 2022 uses various gestures to navigate and interact with the device. Here are a few essential gestures to know:

- Swipe up from the bottom of the screen to go back to the Home screen.
- Swipe down from the top of the screen to access the Control Center or notifications.
- Swipe left or right on the Home screen to switch between different pages of apps.
- Pinch with two fingers to zoom in or out on webpages or images.
- Swipe left or right on the bottom edge of the screen to switch between recently used apps.

### **Exploring Apps and Features**

Your iPhone SE comes preloaded with a variety of apps that cover a wide range of functionalities. Some of the core apps include Messages, Phone, Safari, Mail, Camera, and Maps. Explore these apps to communicate with others, browse the web, capture photos and videos, navigate through locations, and manage your emails effectively.

### **Customizing Your iPhone**

Personalize your iPhone SE by changing the wallpaper, rearranging the apps, or enabling features like Dark Mode. To change the wallpaper, go to Settings > Wallpaper, where you can choose from a collection of images or use your own. You can also create app folders by dragging one app icon onto another.

#### **Managing Battery Life**

iPhone SE 2022 has a built-in feature that helps optimize battery usage. To maximize your device's battery life, you can enable Low Power Mode by going to Settings > Battery. Additionally, closing unused apps and reducing screen brightness can also contribute to longer battery life.

### **Tips and Tricks**

Here are a few additional tips and tricks to enhance your iPhone SE experience:

- To take a screenshot, press the power button and the volume up button simultaneously.
- Use Face ID or Touch ID for secure authentication when unlocking your device or making purchases.
- Enable Siri, Apple's virtual assistant, to perform various tasks and answer your questions.

Explore the App Store for a wide range of apps and games to enhance your iPhone experience.

By following this comprehensive step-by-step manual, you'll become familiar with your new iPhone SE 2022 in no time. Whether you're making calls, browsing the web, capturing memorable moments, or exploring the App Store, this device offers endless possibilities.

Enjoy your new iPhone SE 2022 and embrace the exciting world of iOS!

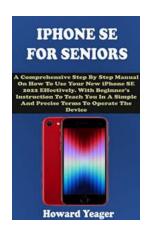

IPHONE SE FOR SENIORS: A Comprehensive Step By Step Manual On How To Use Your New iPhone SE 2022 Effectively. With Beginners Instruction To Teach You In A Simple & Precise Terms To Operate

**The Device** by Joshua Jacob (Kindle Edition)

★★★★★ 4.6 out of 5

Language : English

File size : 2311 KB

Text-to-Speech : Enabled

Screen Reader : Supported

Enhanced typesetting: Enabled

Lending : Enabled

Print length : 174 pages

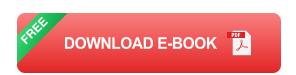

The Special Edition iPhone, often known as the entry-level iPhone or vintage iPhone, has been updated and is now available for purchase. The iPhone SE (2022) retains its predecessors' 4.7-inch Retina LCD screen with a 60Hz refresh rate. The exceptional feature of the iPhone SE is the A15 Bionic chip processor, which is almost similar to that used in the iPhone 13 models.

This amazing device also supports a 5G connection, coupled with the new processor, you will get improved computing capability for iOS 15, as well as Deep Fusion support for the front and back cameras.

This book is an easy-to-understand manual to help elderly users as well as beginners to navigate and master the features of the new iPhone SE 3rd Generation with illustrations to help bring the instructions to life. Here is what you'll learn in this book:

- Features Of iPhone SE
- How To Set Up iPhone SE
- How To Organize Your Apps In Folders
- How To Manage Notifications
- How To Get Apps In The App Store
- How To Set Up Focus On iPhone SE
- How To Set Up Family Sharing On iPhone SE
- How To Use The Camera And Its Features
- How To Manage Siri
- How To Browse The Web With Safari
- How To Manage Apple ID Settings
- And Lots More

SCROLL UP AND CLICK THE BUY NOW ICON TO GET THIS BOOK NOW!

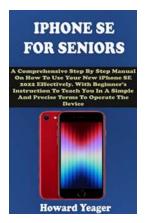

### Comprehensive Step By Step Manual On How To Use Your New iPhone SE 2022

Congratulations on purchasing the latest iPhone SE 2022! With its powerful features and sleek design, this compact device is sure to provide you with a...

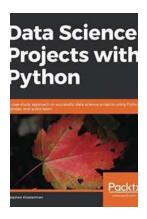

## Data Science Projects With Python: Unlocking Insights and Making an Impact

Are you ready to embark on a thrilling journey into the world of data science projects with Python? Buckle up and get ready to explore the endless possibilities that...

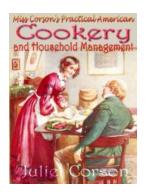

### The Hidden Gems in Miss Corson Practical American Cookery And Household Management

When it comes to American cookbooks, Miss Corson Practical American Cookery And Household Management is often overlooked or forgotten. With the rise of modern and trendy...

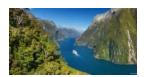

## Experience the Breathtaking Journey from Fiordland to the Bay of Islands in New Zealand

When it comes to natural splendor, few destinations can rival the beauty of New Zealand. From its dramatic landscapes to its pristine beaches, this island nation will...

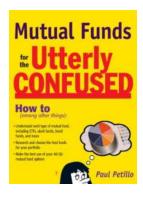

## Mutual Funds For The Utterly Confused: A Comprehensive Guide

Investing can be a daunting task, especially for those who are unfamiliar with the world of finance. With various investment options available, it can be...

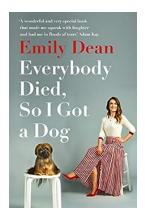

### **Everybody Died So I Got a Dog**

Have you ever felt the overpowering sense of loneliness, the deep void left behind by losing everyone you loved? Imagine a world where everyone you grew up with and cared for...

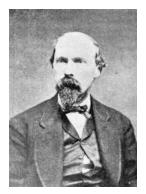

#### The Life of Dr. Samuel Mudd at Fort Jefferson

Dr. Samuel Mudd, a prominent physician, is best known for his connection to the assassination of President Abraham Lincoln. However, his life at Fort Jefferson, a remote...

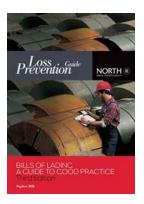

### The Ultimate Guide to Bills of Lading: Everything You Need to Know for Smooth Shipping

Are you new to the world of international shipping? Or are you a seasoned importer/exporter looking to streamline your process? No matter your level of experience,...